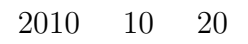

## $1$

# 2 geant4

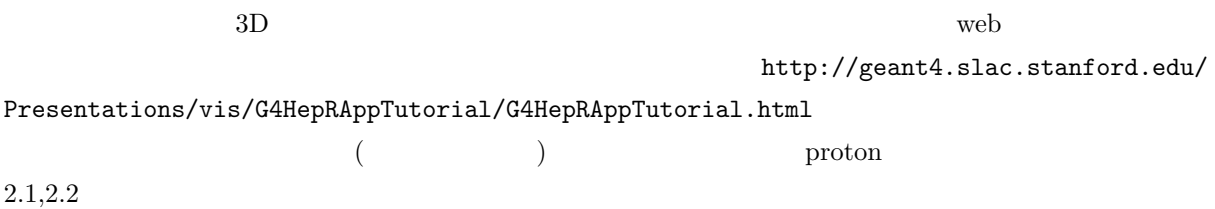

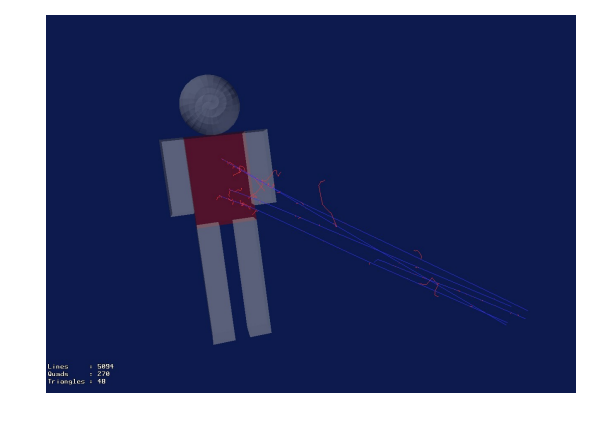

2.1 vrmlviewer 2.2 HepRApp 2.2  $\mu$ 

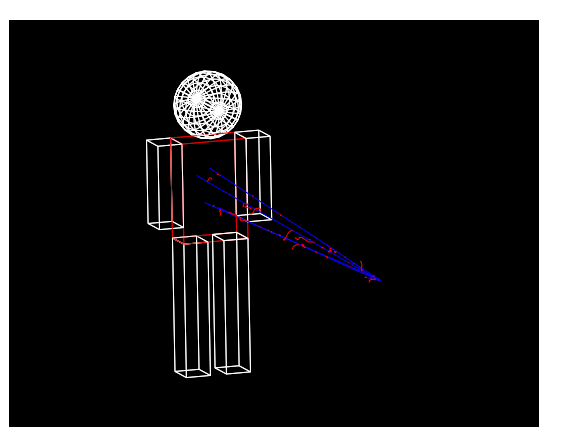

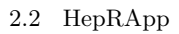

## 3 HDD

#### $3.1$  HDD

HDD S.M.A.R.T ? HDD Linux smartmontools (http://www.geocities.jp/sugachan1973/doc/funto57.html) smartctl -a  $/\text{dev}/\text{sda}(\text{sdb})$  SMART smartctl -l error  $/\text{dev}/\text{sda}$ smartctl -t short(long)  $/\text{dev}/\text{sda}(\text{sdb})$ smartctl -l selftest /dev/sda $\,$ 

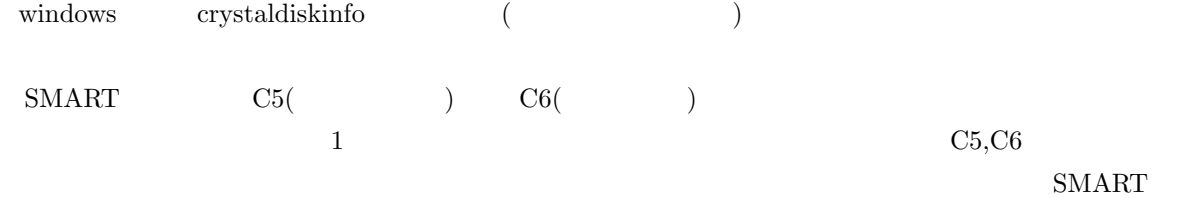

 $\text{SMARK}$ 

hdparam -ft /dev/sda

#### 3.2 HDD

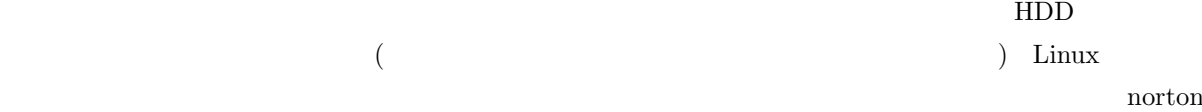

#### goust Paragon Backup & Recovery Free Editionst

### $3.2.1$  paragon

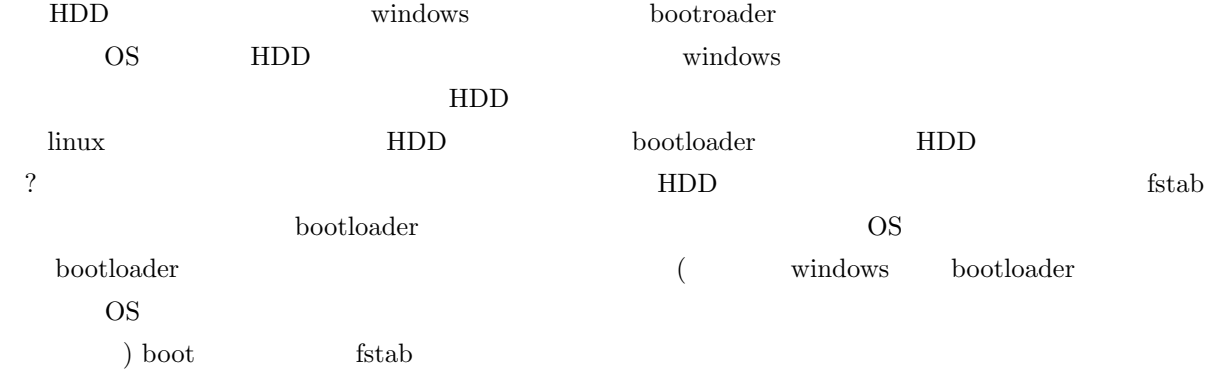